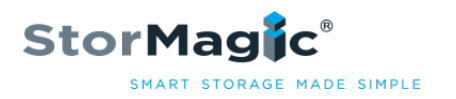

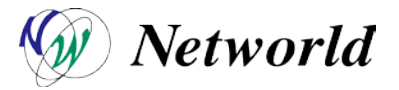

## **StorMagic SvSAN 環境構築時の事前確認項目と注意事項**

StorMagic SvSAN の環境構築時には、**必ず事前に確認**して下さい。

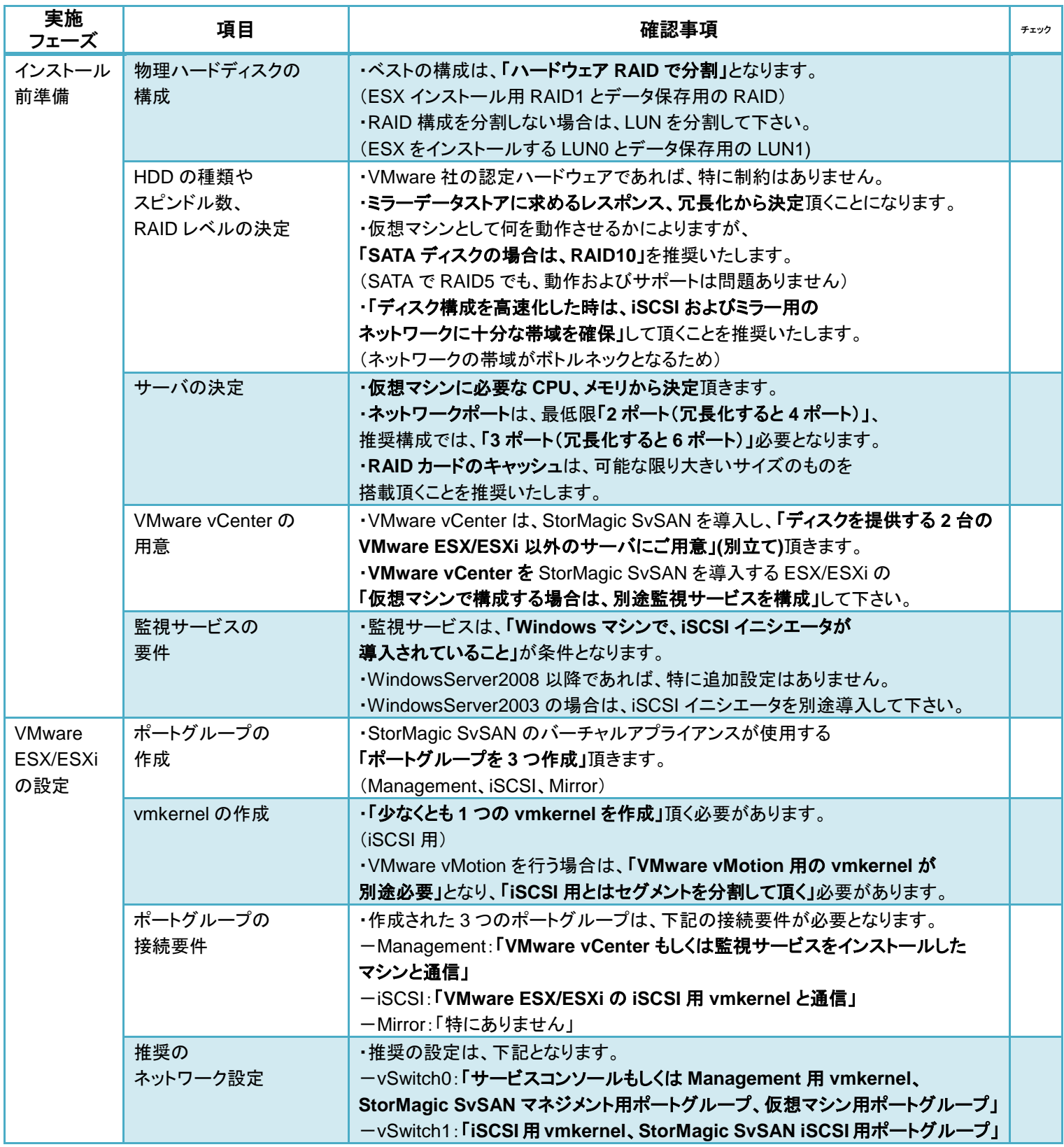

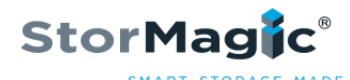

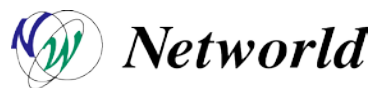

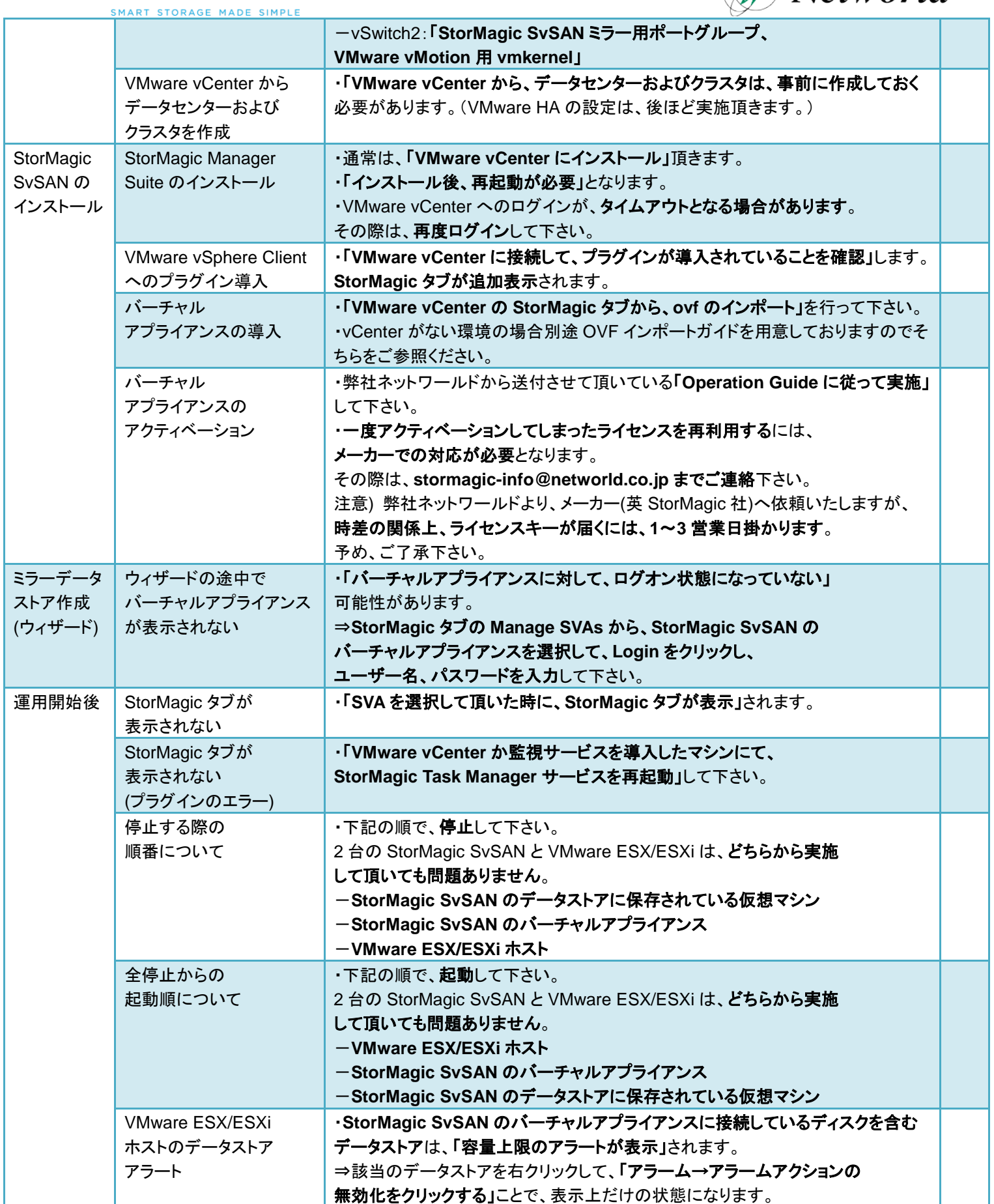